Pham 2251

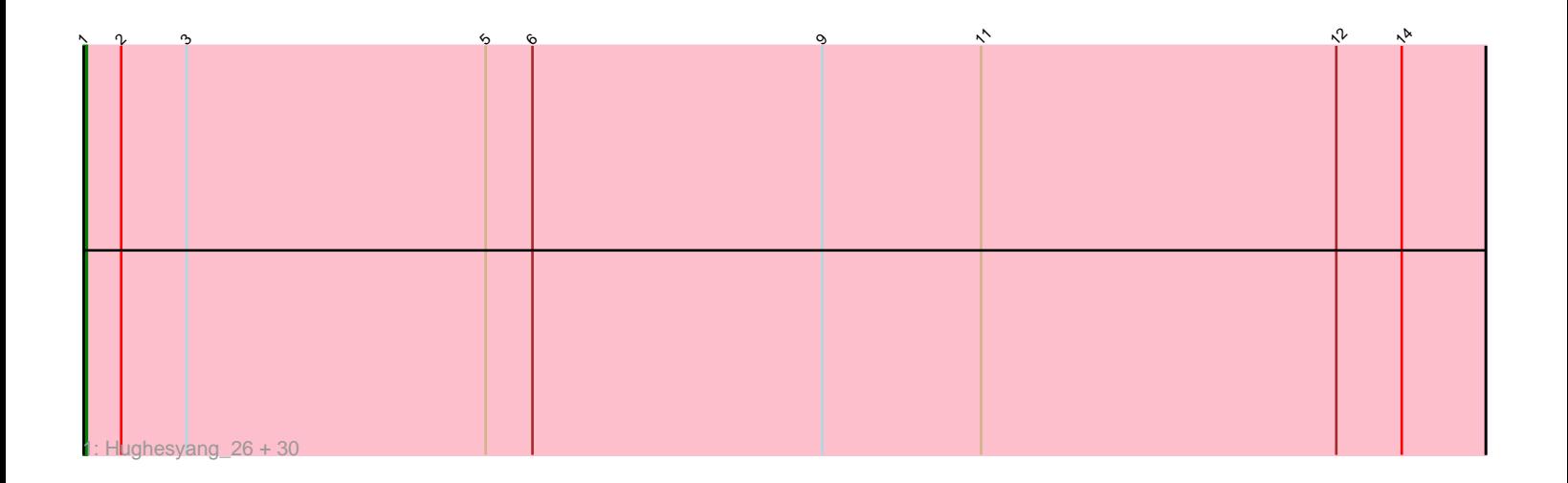

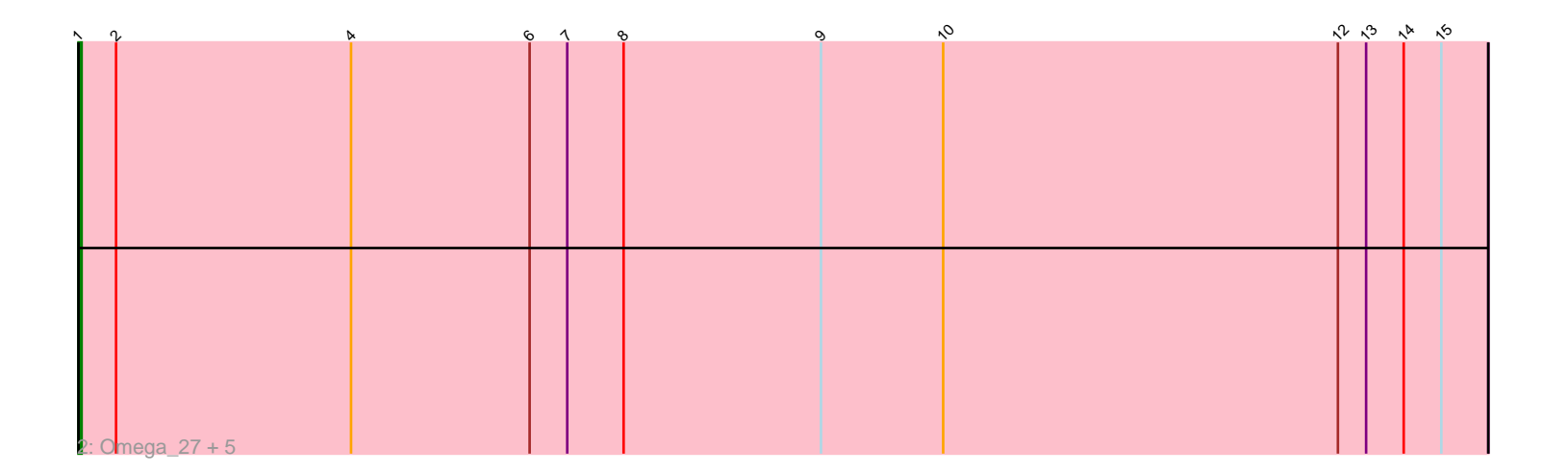

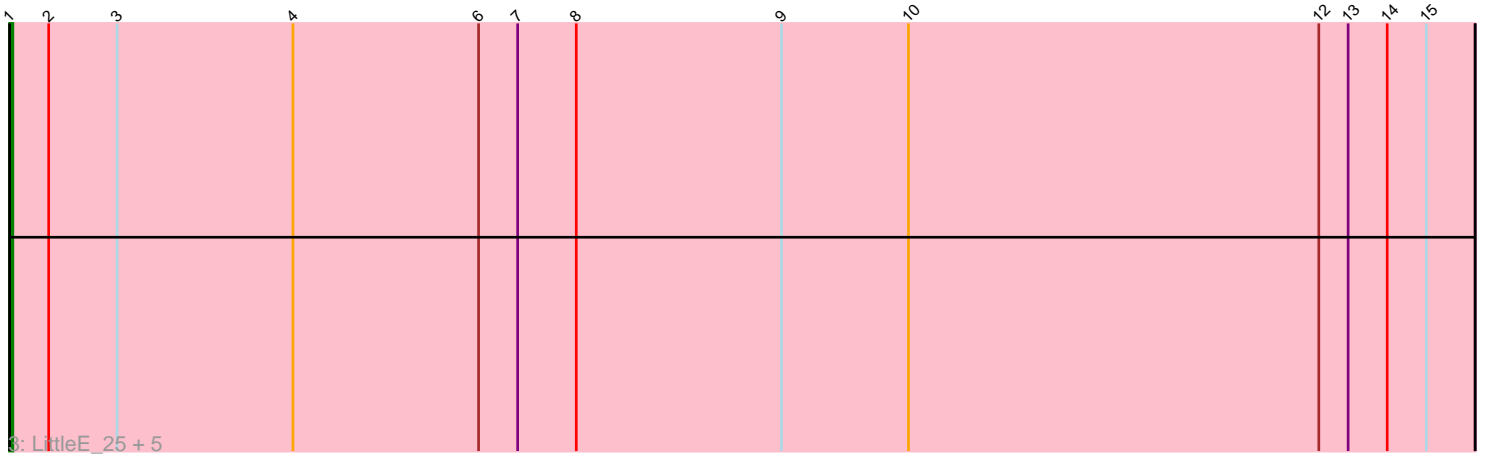

Note: Tracks are now grouped by subcluster and scaled. Switching in subcluster is indicated by changes in track color. Track scale is now set by default to display the region 30 bp upstream of start 1 to 30 bp downstream of the last possible start. If this default region is judged to be packed too tightly with annotated starts, the track will be further scaled to only show that region of the ORF with annotated starts. This action will be indicated by adding "Zoomed" to the title. For starts, yellow indicates the location of called starts comprised solely of Glimmer/GeneMark auto-annotations, green indicates the location of called starts with at least 1 manual gene annotation.

# Pham 2251 Report

This analysis was run 04/28/24 on database version 559.

Pham number 2251 has 43 members, 4 are drafts.

Phages represented in each track: • Track 1 : Hughesyang\_26, Dallas\_27, Halley\_27, BAKA\_24, Constella\_22, JuicyJay\_29, Minerva\_27, Yeet\_25, Klein\_27, Wanda\_28, Bobby\_28, ThreeRngTarjay\_26, Redno2\_26, DmpstrDiver\_26, Odette\_26, Zelink\_28, EricMillard\_27, Duke13\_24, Bagrid\_25, NihilNomen\_26, Phoebus\_27, HokkenD\_22, Optimus\_25, Pound\_27, Kalah2\_28, Beem\_27, Schatzie\_25, Thibault\_23, Bombitas\_24, Ejimix\_28, Dove\_26 • Track 2 : Omega\_27, Courthouse\_25, Hannaconda\_22, Gonephishing\_23, Squint\_24, Lucky2013\_25 • Track 3 : LittleE\_25, Porcelain\_25, Ariel\_25, KashFlow\_19, MiaZeal\_25, Superphikiman\_25

### **Summary of Final Annotations (See graph section above for start numbers):**

The start number called the most often in the published annotations is 1, it was called in 39 of the 39 non-draft genes in the pham.

Genes that call this "Most Annotated" start:

• Ariel\_25, BAKA\_24, Bagrid\_25, Beem\_27, Bobby\_28, Bombitas\_24, Constella\_22, Courthouse\_25, Dallas\_27, DmpstrDiver\_26, Dove\_26, Duke13\_24, Ejimix\_28, EricMillard\_27, Gonephishing\_23, Halley\_27, Hannaconda\_22, HokkenD\_22, Hughesyang\_26, JuicyJay\_29, Kalah2\_28, KashFlow\_19, Klein\_27, LittleE\_25, Lucky2013\_25, MiaZeal\_25, Minerva\_27, NihilNomen\_26, Odette\_26, Omega\_27, Optimus\_25, Phoebus\_27, Porcelain\_25, Pound\_27, Redno2\_26, Schatzie\_25, Squint\_24, Superphikiman\_25, Thibault\_23, ThreeRngTarjay\_26, Wanda\_28, Yeet\_25, Zelink\_28,

Genes that have the "Most Annotated" start but do not call it: •

Genes that do not have the "Most Annotated" start:

•

## **Summary by start number:**

Start 1:

- Found in 43 of 43 ( 100.0% ) of genes in pham
- Manual Annotations of this start: 39 of 39
- Called 100.0% of time when present

• Phage (with cluster) where this start called: Ariel 25 (J), BAKA 24 (J), Bagrid 25 (J), Beem\_27 (J), Bobby\_28 (J), Bombitas\_24 (J), Constella\_22 (J), Courthouse\_25 (J), Dallas\_27 (J), DmpstrDiver\_26 (J), Dove\_26 (J), Duke13\_24 (J), Ejimix\_28 (J), EricMillard\_27 (J), Gonephishing\_23 (J), Halley\_27 (J), Hannaconda\_22 (J), HokkenD\_22 (J), Hughesyang\_26 (J), JuicyJay\_29 (J), Kalah2\_28 (J), KashFlow\_19 (J), Klein\_27 (J), LittleE\_25 (J), Lucky2013\_25 (J), MiaZeal\_25 (J), Minerva\_27 (J), NihilNomen\_26 (J), Odette\_26 (J), Omega\_27 (J), Optimus\_25 (J), Phoebus\_27 (J), Porcelain\_25 (J), Pound\_27 (J), Redno2\_26 (J), Schatzie\_25 (J), Squint\_24 (J), Superphikiman\_25 (J), Thibault\_23 (J), ThreeRngTarjay\_26 (J), Wanda\_28 (J), Yeet\_25 (J), Zelink\_28 (J),

### **Summary by clusters:**

There is one cluster represented in this pham: J

Info for manual annotations of cluster J: •Start number 1 was manually annotated 39 times for cluster J.

### **Gene Information:**

Gene: Ariel\_25 Start: 14438, Stop: 14887, Start Num: 1 Candidate Starts for Ariel\_25: (Start: 1 @14438 has 39 MA's), (2, 14450), (3, 14471), (4, 14525), (6, 14582), (7, 14594), (8, 14612), (9, 14675), (10, 14714), (12, 14840), (13, 14849), (14, 14861), (15, 14873),

Gene: BAKA\_24 Start: 16545, Stop: 16994, Start Num: 1 Candidate Starts for BAKA\_24: (Start: 1 @16545 has 39 MA's), (2, 16557), (3, 16578), (5, 16674), (6, 16689), (9, 16782), (11, 16833), (12, 16947), (14, 16968),

Gene: Bagrid\_25 Start: 16334, Stop: 16783, Start Num: 1 Candidate Starts for Bagrid\_25: (Start: 1 @16334 has 39 MA's), (2, 16346), (3, 16367), (5, 16463), (6, 16478), (9, 16571), (11, 16622), (12, 16736), (14, 16757),

Gene: Beem\_27 Start: 16900, Stop: 17349, Start Num: 1 Candidate Starts for Beem\_27: (Start: 1 @16900 has 39 MA's), (2, 16912), (3, 16933), (5, 17029), (6, 17044), (9, 17137), (11, 17188), (12, 17302), (14, 17323),

Gene: Bobby\_28 Start: 16853, Stop: 17302, Start Num: 1 Candidate Starts for Bobby\_28: (Start: 1 @16853 has 39 MA's), (2, 16865), (3, 16886), (5, 16982), (6, 16997), (9, 17090), (11, 17141), (12, 17255), (14, 17276),

Gene: Bombitas\_24 Start: 16210, Stop: 16659, Start Num: 1 Candidate Starts for Bombitas\_24:

(Start: 1 @16210 has 39 MA's), (2, 16222), (3, 16243), (5, 16339), (6, 16354), (9, 16447), (11, 16498), (12, 16612), (14, 16633),

Gene: Constella\_22 Start: 15723, Stop: 16172, Start Num: 1 Candidate Starts for Constella\_22: (Start: 1 @15723 has 39 MA's), (2, 15735), (3, 15756), (5, 15852), (6, 15867), (9, 15960), (11, 16011), (12, 16125), (14, 16146),

Gene: Courthouse\_25 Start: 14840, Stop: 15289, Start Num: 1 Candidate Starts for Courthouse\_25: (Start: 1 @14840 has 39 MA's), (2, 14852), (4, 14927), (6, 14984), (7, 14996), (8, 15014), (9, 15077), (10, 15116), (12, 15242), (13, 15251), (14, 15263), (15, 15275),

Gene: Dallas\_27 Start: 16440, Stop: 16889, Start Num: 1 Candidate Starts for Dallas\_27: (Start: 1 @16440 has 39 MA's), (2, 16452), (3, 16473), (5, 16569), (6, 16584), (9, 16677), (11, 16728), (12, 16842), (14, 16863),

Gene: DmpstrDiver\_26 Start: 17076, Stop: 17525, Start Num: 1 Candidate Starts for DmpstrDiver\_26: (Start: 1 @17076 has 39 MA's), (2, 17088), (3, 17109), (5, 17205), (6, 17220), (9, 17313), (11, 17364), (12, 17478), (14, 17499),

Gene: Dove\_26 Start: 16209, Stop: 16658, Start Num: 1 Candidate Starts for Dove\_26: (Start: 1 @16209 has 39 MA's), (2, 16221), (3, 16242), (5, 16338), (6, 16353), (9, 16446), (11, 16497), (12, 16611), (14, 16632),

Gene: Duke13\_24 Start: 16474, Stop: 16923, Start Num: 1 Candidate Starts for Duke13\_24: (Start: 1 @16474 has 39 MA's), (2, 16486), (3, 16507), (5, 16603), (6, 16618), (9, 16711), (11, 16762), (12, 16876), (14, 16897),

Gene: Ejimix\_28 Start: 17650, Stop: 18099, Start Num: 1 Candidate Starts for Ejimix\_28: (Start: 1 @17650 has 39 MA's), (2, 17662), (3, 17683), (5, 17779), (6, 17794), (9, 17887), (11, 17938), (12, 18052), (14, 18073),

Gene: EricMillard\_27 Start: 17186, Stop: 17635, Start Num: 1 Candidate Starts for EricMillard\_27: (Start: 1 @17186 has 39 MA's), (2, 17198), (3, 17219), (5, 17315), (6, 17330), (9, 17423), (11, 17474), (12, 17588), (14, 17609),

Gene: Gonephishing\_23 Start: 15013, Stop: 15462, Start Num: 1 Candidate Starts for Gonephishing\_23: (Start: 1 @15013 has 39 MA's), (2, 15025), (4, 15100), (6, 15157), (7, 15169), (8, 15187), (9, 15250), (10, 15289), (12, 15415), (13, 15424), (14, 15436), (15, 15448),

Gene: Halley\_27 Start: 16899, Stop: 17348, Start Num: 1 Candidate Starts for Halley\_27: (Start: 1 @16899 has 39 MA's), (2, 16911), (3, 16932), (5, 17028), (6, 17043), (9, 17136), (11, 17187), (12, 17301), (14, 17322),

Gene: Hannaconda\_22 Start: 13520, Stop: 13969, Start Num: 1 Candidate Starts for Hannaconda\_22: (Start: 1 @13520 has 39 MA's), (2, 13532), (4, 13607), (6, 13664), (7, 13676), (8, 13694), (9, 13757), (10, 13796), (12, 13922), (13, 13931), (14, 13943), (15, 13955),

Gene: HokkenD\_22 Start: 16469, Stop: 16918, Start Num: 1 Candidate Starts for HokkenD\_22: (Start: 1 @16469 has 39 MA's), (2, 16481), (3, 16502), (5, 16598), (6, 16613), (9, 16706), (11, 16757), (12, 16871), (14, 16892),

Gene: Hughesyang\_26 Start: 17082, Stop: 17531, Start Num: 1 Candidate Starts for Hughesyang\_26: (Start: 1 @17082 has 39 MA's), (2, 17094), (3, 17115), (5, 17211), (6, 17226), (9, 17319), (11, 17370), (12, 17484), (14, 17505),

Gene: JuicyJay\_29 Start: 17733, Stop: 18182, Start Num: 1 Candidate Starts for JuicyJay\_29: (Start: 1 @17733 has 39 MA's), (2, 17745), (3, 17766), (5, 17862), (6, 17877), (9, 17970), (11, 18021), (12, 18135), (14, 18156),

Gene: Kalah2\_28 Start: 17501, Stop: 17950, Start Num: 1 Candidate Starts for Kalah2\_28: (Start: 1 @17501 has 39 MA's), (2, 17513), (3, 17534), (5, 17630), (6, 17645), (9, 17738), (11, 17789), (12, 17903), (14, 17924),

Gene: KashFlow\_19 Start: 13086, Stop: 13535, Start Num: 1 Candidate Starts for KashFlow\_19: (Start: 1 @13086 has 39 MA's), (2, 13098), (3, 13119), (4, 13173), (6, 13230), (7, 13242), (8, 13260), (9, 13323), (10, 13362), (12, 13488), (13, 13497), (14, 13509), (15, 13521),

Gene: Klein\_27 Start: 16479, Stop: 16928, Start Num: 1 Candidate Starts for Klein\_27: (Start: 1 @16479 has 39 MA's), (2, 16491), (3, 16512), (5, 16608), (6, 16623), (9, 16716), (11, 16767), (12, 16881), (14, 16902),

Gene: LittleE\_25 Start: 16225, Stop: 16674, Start Num: 1 Candidate Starts for LittleE\_25: (Start: 1 @16225 has 39 MA's), (2, 16237), (3, 16258), (4, 16312), (6, 16369), (7, 16381), (8, 16399), (9, 16462), (10, 16501), (12, 16627), (13, 16636), (14, 16648), (15, 16660),

Gene: Lucky2013\_25 Start: 14968, Stop: 15417, Start Num: 1 Candidate Starts for Lucky2013\_25: (Start: 1 @14968 has 39 MA's), (2, 14980), (4, 15055), (6, 15112), (7, 15124), (8, 15142), (9, 15205), (10, 15244), (12, 15370), (13, 15379), (14, 15391), (15, 15403),

Gene: MiaZeal\_25 Start: 14659, Stop: 15108, Start Num: 1 Candidate Starts for MiaZeal\_25: (Start: 1 @14659 has 39 MA's), (2, 14671), (3, 14692), (4, 14746), (6, 14803), (7, 14815), (8, 14833), (9, 14896), (10, 14935), (12, 15061), (13, 15070), (14, 15082), (15, 15094),

Gene: Minerva\_27 Start: 16964, Stop: 17413, Start Num: 1 Candidate Starts for Minerva\_27:

(Start: 1 @16964 has 39 MA's), (2, 16976), (3, 16997), (5, 17093), (6, 17108), (9, 17201), (11, 17252), (12, 17366), (14, 17387),

Gene: NihilNomen\_26 Start: 16961, Stop: 17410, Start Num: 1 Candidate Starts for NihilNomen\_26: (Start: 1 @16961 has 39 MA's), (2, 16973), (3, 16994), (5, 17090), (6, 17105), (9, 17198), (11, 17249), (12, 17363), (14, 17384),

Gene: Odette\_26 Start: 16442, Stop: 16891, Start Num: 1 Candidate Starts for Odette\_26: (Start: 1 @16442 has 39 MA's), (2, 16454), (3, 16475), (5, 16571), (6, 16586), (9, 16679), (11, 16730), (12, 16844), (14, 16865),

Gene: Omega\_27 Start: 18585, Stop: 19034, Start Num: 1 Candidate Starts for Omega\_27: (Start: 1 @18585 has 39 MA's), (2, 18597), (4, 18672), (6, 18729), (7, 18741), (8, 18759), (9, 18822), (10, 18861), (12, 18987), (13, 18996), (14, 19008), (15, 19020),

Gene: Optimus\_25 Start: 16539, Stop: 16988, Start Num: 1 Candidate Starts for Optimus\_25: (Start: 1 @16539 has 39 MA's), (2, 16551), (3, 16572), (5, 16668), (6, 16683), (9, 16776), (11, 16827), (12, 16941), (14, 16962),

Gene: Phoebus\_27 Start: 17186, Stop: 17635, Start Num: 1 Candidate Starts for Phoebus\_27: (Start: 1 @17186 has 39 MA's), (2, 17198), (3, 17219), (5, 17315), (6, 17330), (9, 17423), (11, 17474), (12, 17588), (14, 17609),

Gene: Porcelain\_25 Start: 14659, Stop: 15108, Start Num: 1 Candidate Starts for Porcelain\_25: (Start: 1 @14659 has 39 MA's), (2, 14671), (3, 14692), (4, 14746), (6, 14803), (7, 14815), (8, 14833), (9, 14896), (10, 14935), (12, 15061), (13, 15070), (14, 15082), (15, 15094),

Gene: Pound\_27 Start: 17278, Stop: 17727, Start Num: 1 Candidate Starts for Pound\_27: (Start: 1 @17278 has 39 MA's), (2, 17290), (3, 17311), (5, 17407), (6, 17422), (9, 17515), (11, 17566), (12, 17680), (14, 17701),

Gene: Redno2\_26 Start: 16670, Stop: 17119, Start Num: 1 Candidate Starts for Redno2\_26: (Start: 1 @16670 has 39 MA's), (2, 16682), (3, 16703), (5, 16799), (6, 16814), (9, 16907), (11, 16958), (12, 17072), (14, 17093),

Gene: Schatzie\_25 Start: 16211, Stop: 16660, Start Num: 1 Candidate Starts for Schatzie\_25: (Start: 1 @16211 has 39 MA's), (2, 16223), (3, 16244), (5, 16340), (6, 16355), (9, 16448), (11, 16499), (12, 16613), (14, 16634),

Gene: Squint\_24 Start: 14786, Stop: 15235, Start Num: 1 Candidate Starts for Squint\_24: (Start: 1 @14786 has 39 MA's), (2, 14798), (4, 14873), (6, 14930), (7, 14942), (8, 14960), (9, 15023), (10, 15062), (12, 15188), (13, 15197), (14, 15209), (15, 15221),

Gene: Superphikiman\_25 Start: 14840, Stop: 15289, Start Num: 1 Candidate Starts for Superphikiman\_25: (Start: 1 @14840 has 39 MA's), (2, 14852), (3, 14873), (4, 14927), (6, 14984), (7, 14996), (8, 15014), (9, 15077), (10, 15116), (12, 15242), (13, 15251), (14, 15263), (15, 15275),

Gene: Thibault\_23 Start: 16470, Stop: 16919, Start Num: 1 Candidate Starts for Thibault\_23: (Start: 1 @16470 has 39 MA's), (2, 16482), (3, 16503), (5, 16599), (6, 16614), (9, 16707), (11, 16758), (12, 16872), (14, 16893),

Gene: ThreeRngTarjay\_26 Start: 17036, Stop: 17485, Start Num: 1 Candidate Starts for ThreeRngTarjay\_26: (Start: 1 @17036 has 39 MA's), (2, 17048), (3, 17069), (5, 17165), (6, 17180), (9, 17273), (11, 17324), (12, 17438), (14, 17459),

Gene: Wanda\_28 Start: 16479, Stop: 16928, Start Num: 1 Candidate Starts for Wanda\_28: (Start: 1 @16479 has 39 MA's), (2, 16491), (3, 16512), (5, 16608), (6, 16623), (9, 16716), (11, 16767), (12, 16881), (14, 16902),

Gene: Yeet\_25 Start: 16212, Stop: 16661, Start Num: 1 Candidate Starts for Yeet\_25: (Start: 1 @16212 has 39 MA's), (2, 16224), (3, 16245), (5, 16341), (6, 16356), (9, 16449), (11, 16500), (12, 16614), (14, 16635),

Gene: Zelink\_28 Start: 17064, Stop: 17513, Start Num: 1 Candidate Starts for Zelink\_28: (Start: 1 @17064 has 39 MA's), (2, 17076), (3, 17097), (5, 17193), (6, 17208), (9, 17301), (11, 17352), (12, 17466), (14, 17487),